# MENLO SECURITY

## Palo Alto Prisma Access: Cloud Managed Integration Guide

May 2025

## **Table of Contents**

| 1. Revision History                                                | 1  |
|--------------------------------------------------------------------|----|
| 2. Use Cases for Integration with Palo Alto Prisma Access          | 2  |
| 2.1. Simplify User Policy Enforcement                              | 2  |
| 2.2. Protecting High-Risk Users and Applications                   | 2  |
| 2.3. Integration Benefits                                          | 3  |
| 2.4. Before You Begin                                              | 3  |
| 3. Palo Alto Networks Configuration                                | 4  |
| 3.1. Block action integration method                               | 4  |
| 3.2. Override action Integration method                            | 7  |
| 3.3. Transparent redirection with Prisma Access Traffic Steering 1 | 3  |
| 3.4. Common Steps for any of the selected integration methods 2    | 23 |
| 4. Menlo Security Configuration                                    | 26 |
| 5. Troubleshooting                                                 |    |
| 5.1. Technical Support                                             | 27 |

## **1. Revision History**

| Release                      | Date          | Change                                                                                                    |
|------------------------------|---------------|----------------------------------------------------------------------------------------------------|
| May 2025                     | May 2025      | Refined some screenshots                                                                                                    |
| March 2025<br>(2.90.0.20)    | 10100 1010    | Changed the "rekey_time" for IKE from (8 hours) to 3 hours in the Edit<br>Menlo_Security_IKE screenshot and the "rekey_time" for Children from (1<br>hour) to 1.5 hours in the Edit Menlo_Security_IPSec screenshot. |
| November 2024<br>(2.90.0.16) | November 2024 | Added a note to recommend enabling tunnel monitoring when configuring an IPsec tunnel.                                                                                                    |
| 2.86                         | October 2022  | Initial release                                                                                                    |

# 2. Use Cases for Integration with Palo Alto Prisma Access

## 2.1. Simplify User Policy Enforcement

### Challenge

The internet contains more than four billion websites, with millions more launched every month. Many are new and, therefore, uncategorized, while others are inaccessible because of "false positive" classification. This leaves organizations with the difficult choice to either allow or deny user access. Allowing access supports user productivity but increases cyber risk, whereas denying access limits productivity and dramatically increases help desk tickets requesting website categorizations and recategorizations.

#### Solution

Together, Prisma Access and the Menlo Secure Cloud Browser allow organizations to leverage the URL policy capabilities of Prisma Access and selectively steer specific websites – such as uncategorized websites or those that register a false positive – to the Menlo Secure Cloud Browser. This allows users to access such websites safely without risking the organization's security posture. Users will experience 100% native web browsing, and their web browsers will receive 100% safe visual components for local rendering.

## 2.2. Protecting High-Risk Users and Applications

### Challenge

Many organizations have a group of users that may require elevated security while accessing websites. These users may be privileged administrators, or they may have access to highly secure systems (e.g. payment systems, SWIFT interbank transfer systems) from their devices. The extra level of security may also be mandated by industry or government regulations.

#### Solution

All web traffic for specific users or groups of users may be directed through the Menlo Secure Cloud Browser via integration with Prisma Access. This ensures any website the specified user or group accesses is executed within the Menlo Secure Cloud Browser, returning only safe and malware-free visual components to the user's device for local rendering in a web browser.

Prisma Access can integrate with Menlo Security to provide web isolation for users in two ways. The first method is via URL prepend, wherein URLs associated with a user's web traffic are prepended with safe[.]menlosecurity[.]com. The second method utilizes traffic steering policies in Prisma Access, wherein web traffic is redirected across an IPsec tunnel to the Menlo Secure Cloud Browser and is completely transparent to end users for a more seamless experience. End users will see no change and can browse web pages with a native experience.

## 2.3. Integration Benefits

Palo Alto Prisma Access and the Menlo Secure Cloud Browser work together to deliver the most proactive prevention posture available, while allowing enterprise users to be productive on the web and in email. The integrated solution:

- Stops malware from unknown/uncategorized websites.
- · Ends malware from weaponized documents and files.
- · Complies with regulations for air-gapping high-value users.
- Improves user productivity, unhindered by excessive website blocks.
- · Combines the benefits of Palo Alto Prisma Access policy and Isolation.
- · Reduces help desk tickets from users whose access to websites has been blocked.

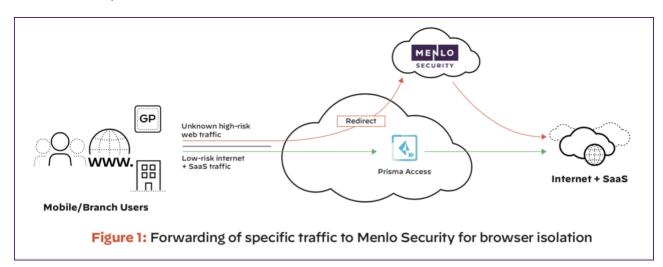

## 2.4. Before You Begin

To ensure a smooth configuration process, please ensure the following prerequisites are met:

- Access to the Prisma Access instance and the Cloud Management portal managing it (similar steps as below could be followed in case the Prisma Access is managed via the Cloud Management platform).
- · Access to a Menlo Security instance and the Admin Portal (admin.menlosecurity.com).

## 3. Palo Alto Networks Configuration

The redirection of the specific traffic that is traversing Prisma Access towards the Menlo Secure Cloud Browser can be achieved in two ways:

- 1. Using categorization to redirect web requests to prepend isolation mode. This can be done two ways:
  - a. By a **block** action set to the desired URL Category and a custom Block Response Page.
  - b. By an **override** action set to the desired URL Category, that can then be applied to a security policy for a specific set of users; this integration method is not supported for the Explicit Proxy Mobile Users.
- 2. Transparent forwarding using Traffic Steering policies in Prisma Access and IPSec tunnels between the two cloud security solutions.

## 3.1. Block action integration method

#### Step 1: Set the desired URL Filtering Category to Block

Log into the Prisma Access Cloud Management portal and navigate to *Manage* > *Configuration* > *URL Access Management* > select **Mobile Users** context > *Access Control* tab > under **URL Access Management Profiles**, click **Add Profile**.

| 4 | Manage                                                             |         | ► URLAO                                                                                                    |                 |                                                         |                                        |                            |                 |         |              | Puh Conf   | 8~       |
|---|--------------------------------------------------------------------|---------|----------------------------------------------------------------------------------------------------|-----------------|---------------------------------------------------------|----------------------------------------|----------------------------|-----------------|---------|--------------|------------|----------|
|   | Service Setup +                                                    | Control | RL Access Management (Mobile Users -)<br>trai users' access to web context, and how they interact with it (Bir example, to prevent phishing, block users from submitting<br>order predentation to non-composite sited. Also enforce and search engines like Coople and Bing. |                 |                                                         |                                        |                            |                 |         |              |            |          |
| 0 | Configuration                                                      |         |                                                                                                    | io no<br>Settir |                                                         |                                        | or search engines like G   | oogle and Bing. |         |              |            |          |
| • | Security Policy<br>Arti-Spyware                                    | G       | AdeNewl                                                                                                    | itter           |                                                         |                                        |                            |                 |         |              | ResetFilt  | ters     |
|   | Weinerability Protection<br>WildFire and Antivirus<br>DNS Security | The     | profiles here a                                                                                                    | re ac           | igement Profil<br>the only when you<br>a security rule. | les (3)<br>add them to a profile group | p. and Q. Searc            | h 🖸             | Delete  | Care Ma      | ANTO       |          |
| - | URL Access Management                                              |         |                                                                                                    |                 |                                                         |                                        |                            |                 |         | 5147         |            |          |
|   | File Blocking<br>HTTP Header Insertion                             |         | Name                                                                                                    |                 | BPA Verdict                                             | Location                               | Security _                 | Profile Gr      | Allow   | Aiert.       | Cont       |          |
|   | Profile Groups                                                     |         | best-grac                                                                                                    | â               | O Pana                                                  | predefined                             | 6/14                       | best-practice   | 7       | 52           |            | 2        |
|   | SaaS Application Management                                        |         | Explicit P.,                                                                                                    | 4               | O Pass                                                  | predefined                             | 0/14                       | Explicit Provy  | 80      |              |            |          |
|   | Decryption                                                         |         | Menip-U.                                                                                                    |                 | O Fal                                                   | Prisma Access                          | \$7.94                     | Mento-sec       | 74      |              |            |          |
| * | Network Services 🛩                                                 |         |                                                                                                    |                 |                                                         |                                        |                            |                 |         |              |            |          |
| ? | Identity Services +                                                | 504     | the at your seco                                                                                                    | rites           | policy rules are usit                                   | ng a URL Access Manageme               | ent profile (7 at 54 rules | 1               |         |              |            |          |
|   | Objects 👻                                                          |         |                                                                                                    |                 |                                                         |                                        |                            |                 |         |              |            |          |
| - |                                                                    |         | stom URL (                                                                                                    |                 | -                                                       |                                        |                            |                 |         |              |            |          |
| ø |                                                                    |         | ryide URL cate<br>spories,                                                                                                    | gory            | erforcement with                                        | your own custom URL                    | Q. Search                  |                 |         | Nelete Chave | Add Catego | <b>a</b> |
| = |                                                                    |         |                                                                                                    |                 |                                                         |                                        |                            |                 | Used In |              |            |          |

Add a new URL Access Management Profile or edit an existing one (a similar Profile can be defined for the Remote Networks).

For the URL Categories that need to be redirected to Menlo Security for Web Isolation, set the Site Access to **Block**; the same access can be set for Custom URL Categories if needed.

| 4 | Manage                                                                                            |        | Add URL Access Management Profile > URL Access Management Profile - Mobile Users 22 Best Practice Checks 22 Best Practice Checks |                                       |                                     |                                |                                                                                                    |  |  |  |  |  |  |
|---|---------------------------------------------------------------------------------------------------|--------|----------------------------------------------------------------------------------------------------|---------------------------------------|-------------------------------------|--------------------------------|----------------------------------------------------------------------------------------------------|--|--|--|--|--|--|
|   | Service Setup +                                                                                   | _      | -                                                                                                    |                                       | partner in Pr                       | onne                           |                                                                                                    |  |  |  |  |  |  |
| 0 | Configuration  Security Services Security Policy                                                  | + Nam  |                                                                                                    | Unge                                  |                                     |                                | Categories to block for redirection to isolation                                                                                       |  |  |  |  |  |  |
| 8 | Anti-Spyware<br>Weinerability Protection                                                          |        |                                                                                                    |                                       |                                     |                                |                                                                                                    |  |  |  |  |  |  |
|   | WidFire and Anthrop                                                                               |        |                                                                                                    |                                       |                                     |                                |                                                                                                    |  |  |  |  |  |  |
| - | DNS Security<br>URL Access Management<br>File Blocking<br>HTTP Header Intertion<br>Profile Crosen |        | Coess Contro<br>FOI classifier webs                                                                                              | s <b>il</b><br>Item hasked on site co | terit, Seatures, an<br>Est Access - | 6 salety:<br>fait Scherkales - | User Credential Detection Detect when users attempt to submit corporate credentials to a website. User Credential Detection Disabled v |  |  |  |  |  |  |
|   | Sad Application Management<br>Decryption                                                          |        | Category                                                                                                    | Site Access                           | User Gred                           | His                            | Advantad UPI Julius Colonadaulius                                                                                                    |  |  |  |  |  |  |
|   | Network Services v                                                                                | -      | dimain                                                                                                    | Internet of                           | 1 1000                              |                                | Advanced URL Inline Categorization                                                                                                    |  |  |  |  |  |  |
|   | identity Services +                                                                               | -      | news                                                                                                    | Buck v                                | - stime                             |                                | Enable cloud Inline Categorization                                                                                                    |  |  |  |  |  |  |
| • | Objects v                                                                                         |        |                                                                                                    | Alert                                 |                                     |                                | Enable local inline Categorization                                                                                                    |  |  |  |  |  |  |
| ? |                                                                                                   |        | nudity                                                                                                    | Allow                                 | * afters                            |                                | Exclude custom URI, categories or external dynamic lists from Inline Machine                                                           |  |  |  |  |  |  |
|   |                                                                                                   |        | online storage                                                                                                    | Buck                                  | • allow                             | 1.2                            | Learning actions.                                                                                                    |  |  |  |  |  |  |
|   |                                                                                                   | + Regi | and Field                                                                                                    | Continue                              |                                     |                                | Canar .                                                                                                    |  |  |  |  |  |  |

#### Step 2: Upload a custom Block Response Page

The custom Block Response Page has the role of prepending safe.menlosecurity.com in front of the original URL requested by the user, once that URL matches the URL Category we want to send through isolation.

Under URL Access Management > Settings, upload the custom Block Response page under the URL Access Management Block Page.

| 4  | Manage                                                                                                    |                                               | <ul> <li>URL Access Management          <ul> <li>Settings</li> </ul> </li> </ul>                         |                                           |                                             | Push Carify -                   |
|----|----------------------------------------------------------------------------------------------------|-----------------------------------------------|----------------------------------------------------------------------------------------------------|-------------------------------------------|---------------------------------------------|---------------------------------|
|    | Service Setup                                                                                                    | · Control                                     | Access Management (                                                                                      | theriach with it (har example, ha prevent |                                             |                                 |
| 6  | Configuration<br>Security Services                                                                                                    | -                                             | de credentials to non-corporate sites). Also en<br>Control (Settings) Best Practices                     | force cale wards for wards engines i      | ike Geogle and Bing.                        | _                               |
|    | Security Policy                                                                                                    | 10                                            | Location                                                                                                 | 551/TLS Service Profile                   | Mode                                        | Properties                      |
| 3  | Anti-Spyware<br>Vulnerability Protection                                                                                                  | 0                                             | Prisma Access                                                                                            |                                           | redirect                                    | address safe-merikanisarity.com |
| L. | WidFire and Antivirus                                                                                                    |                                               |                                                                                                    |                                           |                                             |                                 |
|    | DNI Security                                                                                                    |                                               |                                                                                                    |                                           |                                             |                                 |
|    | Uill Access Management<br>File Blocking<br>HTTP Header Insertion<br>Profile Groups<br>Saci Application Managem<br>Description             | Res                                           | sponse Pages (5)<br>Agent the web pages that are displayed when                                          | ortan action are biggered.                |                                             |                                 |
|    | File Blocking<br>HTTP Header Insertion<br>Profile Groups<br>Sadi Application Manager<br>Decryption<br>Network Services                    | - Res                                         |                                                                                                    | tertan action are Viggend.                | Actions                                     |                                 |
|    | File Blocking<br>HTTP Header Insertion<br>Profile Groups<br>Seati Application Managem<br>Decryption                                       | - Carl                                        | figure the web pages that are displayed when                                                             |                                           |                                             |                                 |
|    | File Blocking<br>HETP Header Insection<br>Profile Groups<br>Said Application Manager<br>Desryption<br>Network Services<br>Membry Services | - Carl<br>- Peop<br>- And I                   | Apers the web papes that are displayed where<br>once Pape                                                | location                                  | Export®                                     |                                 |
|    | File Blocking<br>HETP Header Insection<br>Profile Groups<br>Said Application Manager<br>Desryption<br>Network Services<br>Membry Services | Res<br>Carl<br>Prop<br>Activ                  | Apers the web pages that are displayed when<br>once Page<br>Problem Block Page                           | Location<br>prodefined                    | Export P                                    | (TML Template                   |
|    | File Blocking<br>HETP Header Insection<br>Profile Groups<br>Said Application Manager<br>Desryption<br>Network Services<br>Membry Services | - Res<br>- Resp<br>- Resp<br>- Accil<br>Accil | Agers the own pages that are displayed when<br>once Page<br>Product Block Page<br>Philolog Continue Page | Location<br>problemed<br>problemed        | Export P<br>Export P<br>Export P<br>Reverts | (TML Template<br>(TML Template  |

An example of a Block Response page is provided below and can be changed and adapted for more specific use-cases.

Custom Block Response page example:

```
<html>
<head>
<title>Web Page Blocked</title>
<meta http-equiv="Content-Type" content="text/html; charset=utf-8">
<META HTTP-EQUIV="PRAGMA" CONTENT="NO-CACHE">
<meta name="viewport" content="initial-scale=1.0">
<style>
  #content {
    border:3px solid#aaa;
    background-color:#fff;
    margin:1.5em;
    padding:1.5em;
    font-family:Tahoma,Helvetica,Arial,sans-serif;
    font-size:lem;
  }
 h1 {
    font-size:1.3em;
    font-weight:bold;
    color:#196390;
  }
 b {
    font-weight:normal;
```

```
color:#196390;
  }
</style>
<script>
 var dest = "<url/>";
 var category = "<category/>";
 switch (category) {
    case 'questionable':
    case 'dynamic-dns':
    case 'unknown':
    case 'parked':
       var prepended = "https://safe.menlosecurity.com/";
       window.location.replace(prepended);
  }
// window.location.replace('https://safe.menlosecurity.com')
</script>
</head>
<body bgcolor="#e7e8e9">
<div id="content">
<h1>Web Page Blocked</h1>
Access to the web page you were trying to visit has been
blocked in
accordance with company policy. Please contact your system
administrator
if you believe this is in error.
<b>User:</b> <user/> 
<b>URL:</b> <url/> 
<b>Category:</b> <category/> 
To view the page in <b>Isolation</b>
</div>
</body>
</html>
```

Please continue with Step 3 as the configuration is similar for both methods from that point on.

## 3.2. Override action Integration method

Step 1: Set the desired URL Filtering Category to Override

Log into the Prisma Access Cloud Management portal and navigate to Manage > Configuration > URL Access Management.

Under the *Mobile Users* context, add a new **URL Access Management Profile** or edit an existing one (a similar Profile can be defined for the Remote Networks).

| 4 | Manage                                               |       |                                         |                            | > URLAccess         | lanagement Profile - I | Mobile Uvers                                                                                         |
|---|------------------------------------------------------|-------|-----------------------------------------|----------------------------|---------------------|------------------------|----------------------------------------------------------------------------------------------------|
|   | Service Setup +                                      |       | nlo-Securi                              |                            |                     |                        | Sill and Langer fragment                                                                             |
| 0 | Configuration +                                      | * Nam |                                         | voge                       |                     |                        | Orweighter                                                                                           |
| ۰ | Security Services +                                  | Meril | io-Security                             |                            |                     |                        | Categories to override for redirection to isolation                                                  |
| 8 | Anti-Spyware<br>Vulnerability Protection             |       | y Rules Using This<br>Groups Containing |                            |                     |                        |                                                                                                    |
|   | WidFire and Anthreas                                 |       |                                         |                            |                     |                        |                                                                                                    |
| • | DNS.Security<br>URLAccess.Management<br>FileBlocking |       | cess Contro                             | l<br>Res based on site cor | tont, features, and | f safety.              | User Credential Detection<br>Detect when users attempt to submit corporate credentials to a website. |
|   | HTTP Header Insertion<br>Profile Groups              |       | Q, Search                               |                            | SetAcom -           | Set Submission -       | User Credential Detection Disabled +                                                                 |
|   | Sad Application Management                           |       | Category                                | Site Access                | User Cred           | 1620                   |                                                                                                    |
|   | Decryption<br>Network Services +                     |       | registered-<br>domain                   |                            |                     |                        | Advanced URL Inline Categorization                                                                   |
|   | Identity Services +                                  | 0     | news                                    | jOverside v                | • silou             | -                      | Enable cloud Inline Categorization                                                                   |
|   | Objects *                                            |       | not-resolved                            | Net                        | + allow             | 24                     | Enable local Inline Categorization                                                                   |
| ? |                                                      |       | nudity                                  | Allow                      | + allow             |                        | Exclude custom URL sategories or external dynamic lists from index Machine                           |
|   |                                                      |       | ardine storage-                         | Buck                       | * alize             | -                      | Learning actions.                                                                                    |
|   |                                                      | + Rep | ind Field                               | Continue                   |                     |                        | Canal See                                                                                            |
|   |                                                      |       | and and a                               | Override                   |                     |                        |                                                                                                    |

For the URL Categories that need to be redirected to Menlo Security for Web Isolation, set the Site Access to override; the same access can be set for Custom URL Categories if needed.

Click **Save** to accept changes.

#### Step 2: Set the destination address to be used for the Override action

Under the same URL Access management tab, navigate to *Settings > URL Admin Overrides* and click **Add URL Admin Overrides**. In the *URL Admin Override* pane, click **Add**.

| 4  | Manage                                                                                                    | Manage > URLAccessManagement 3                                                                                                    |                                                            |                               | Puch Config +                          |
|----|----------------------------------------------------------------------------------------------------|----------------------------------------------------------------------------------------------------|------------------------------------------------------------|-------------------------------|----------------------------------------|
|    |                                                                                                    |                                                                                                    | low they interact with 8, flur example, to preven          |                               |                                        |
| 0  | Configuration +<br>Security Services +                                                                         | Access Cantrol Settings Best Pr                                                                                                    | n), Also inforce safe search for search engines<br>actions | the Google and Bing.          |                                        |
| 8  | Security Policy<br>Anti-Spymare                                                                                | General Settings - Detault                                                                                                    | 0-                                                         | Remote Browser Isolation Sett | Sing - behavited from Shared           |
| •  | Vulnerability Protection<br>WildFire and Anth-Inco<br>DNL Security                                             | URI, Continue Timeout (min)<br>URI, Admin Override Timeout<br>(min)                                                                                            | 15 minutes<br>15 minutes                                   | Remote Browser Isolation      | Disabled                               |
|    | UBL Access Hangement<br>File Blocking<br>HITTP Header Insertion<br>Proble Groups<br>Sadi Application Hangement | URL Admin Lockout Teremut (nord)<br>Hold Client Report for Category<br>Lookop<br>Category Lookop Timeout<br>Append End Token to List Entrins<br>INNI OB Server | 30 minutes<br>M<br>2 miconels<br>M<br>Default              |                               |                                        |
|    | Decryption<br>Network Services v                                                                               | URLAdmin Overrides [0]                                                                                                    |                                                            |                               | Tables Real Life, Administ Description |
| ** | Objects +                                                                                                    | a location                                                                                                    | SSI/TLS Service Profile                                    | Mode                          | Properties                             |
| ?  |                                                                                                    |                                                                                                    |                                                            | 0                             |                                        |
|    |                                                                                                    |                                                                                                    |                                                            | es bicket UR, categories.     |                                        |

In the URL Admin Override pane, fill in the form fields with the following values:

- Mode: Redirect
- · Address: redirector.menlosecurity.com
- **Password** and **Confirm Password**: Any password: this is the password that you share with your users who are allowed the override privilege. This is not used in the Menlo Security integration.
- SSL/TLS Service Profile: None

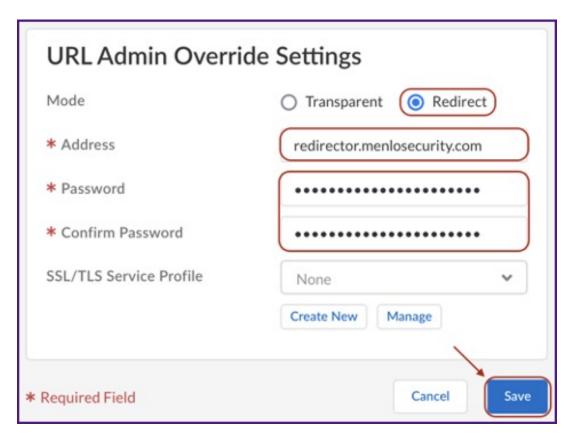

Continue with Step 3 as the configuration is similar for both methods from that point on.

## Step 3: Update the policy handling the Internet bound traffic with the previously created URL Access Management profile

Navigate to *Configuration > Profile Groups >* select the *Mobile Users* context > click **Add Profile Group** 

Add or edit an existing Profile Group using the previously configured URL Access Management Profile.

| Manage                                                                                                    |                                                                                                    |                                                                                                    |                                                                                                    | ellers                                                                                                    | 2                                                                                                    |                                                                                                    |                                                                                                    |                                                                                                    |                                                                                                    |                                                                                                    | Push Config ~                                                                                                    |
|----------------------------------------------------------------------------------------------------|----------------------------------------------------------------------------------------------------|----------------------------------------------------------------------------------------------------|----------------------------------------------------------------------------------------------------|----------------------------------------------------------------------------------------------------|----------------------------------------------------------------------------------------------------|----------------------------------------------------------------------------------------------------|----------------------------------------------------------------------------------------------------|----------------------------------------------------------------------------------------------------|----------------------------------------------------------------------------------------------------|----------------------------------------------------------------------------------------------------|----------------------------------------------------------------------------------------------------|
|                                                                                                    | Security profiles -                                                                                                    | car traffic                                                                                                    | for threats, and                                                                                                    | a profile group is                                                                                                    | a solvection of each 1                                                                                                    |                                                                                                    | -                                                                                                    |                                                                                                    |                                                                                                    |                                                                                                    |                                                                                                    |
| Configuration •                                                                                                    |                                                                                                    |                                                                                                    |                                                                                                    |                                                                                                    | g po transerej ane i                                                                                                    | eraci die prosp                                                                                                    | Q s                                                                                                    | sarch                                                                                                    |                                                                                                    |                                                                                                    |                                                                                                    |
| Security Services A<br>Security Policy<br>Acti-Seyware<br>Valuerability Protection<br>Wilfire and Activitys<br>DNS-Security<br>UELAccess Management<br>File Blocking<br>HETTP Header Insertion<br>Prote Groups<br>Sault Application Management<br>Decryption – | Same                                                                                                    | ×- 8                                                                                                    | Location<br>productional<br>productional                                                                                                    | Ardi<br>Profile<br>best pra                                                                                                    | Weinrablit<br>Profile<br>best-practice<br>best-practice                                                                                                    | URL<br>Profile<br>best prik.<br>Explicit                                                                                                    | File_<br>Profile<br>least-pra_                                                                                                    | El HIT_<br>Puble                                                                                                    | Down Own<br>Widffre<br>Profile<br>best-practice<br>best-practice                                                                                                    | DAG<br>Profile<br>best pr                                                                                                    | Days Un                                                                                                    |
| Manage                                                                                                    |                                                                                                    |                                                                                                    |                                                                                                    | sup - Mobile User                                                                                                    | 5                                                                                                    |                                                                                                    |                                                                                                    |                                                                                                    |                                                                                                    |                                                                                                    |                                                                                                    |
| Configuration +                                                                                                    | Configuration                                                                                                    |                                                                                                    |                                                                                                    |                                                                                                    |                                                                                                    |                                                                                                    |                                                                                                    |                                                                                                    |                                                                                                    |                                                                                                    |                                                                                                    |
| Security Services •<br>Security Policy<br>Anti-Speware<br>Valenziality Protection<br>WildFire and Activity<br>DRS Security<br>URS Access Management<br>File Blocking<br>HTTP Header Insertion                                                                  | <ul> <li>Name</li> <li>Anti-Spyword</li> <li>Vulnerability</li> <li>URL Access N<br/>Profile</li> </ul>                                                                                                    | Profile<br>Protection<br>Garagemen                                                                                                    | Public in                                                                                                    | tone<br>Ione<br>Merila-Security                                                                                                    | die                                                                                                    |                                                                                                    |                                                                                                    |                                                                                                    | * *<br>* *                                                                                                    |                                                                                                    |                                                                                                    |
|                                                                                                    | Service Setup    Configuration  Security Services  Security Policy  Acti-Service Setup  Utherability Protection  Welffire and Activity  Uth Access Management  Fill Distance Insertion  Public Groups  Inst Apple atom Management Description  Teach Apple atom Management Description  Teach Apple atom Management  Security Services  Configuration  Security Service  Security Service  Security Service  Melific and Activity  Acti Service  Security Service  Configuration  Security Public  Acti Service  Security Service  Configuration  Security Public  Acti Service  Configuration  Security Public  Acti Service  Configuration  Security Public  Acti Service  Configuration  Security Public  Configuration  Security Public  Configuration  Security  Security Security  Security Security S | Manage Service Setup Configuration Configuration Security Service Anti-Servare Weinfiles and Actives Decryption Eact-Application Management Profile Configuration Security Service Configuration Configuration Security Service Configuration Configuration Profile Configuration Configuration Profile Configuration Configuration Profile Configuration Configuration Config | Manage     Profile Groups       Service Setup     *       Security Jendes scart traffic<br>exacting security profile scare<br>security relations     *       Security Services     *       Security Mercy     *       Anti-Seyware     *       Weershilty Profession     *       Weershilty Profession     *       WileFiles and Acthorus     *       DRS Security     *       UEL Access Management     *       File Booking     *       Manage     *       Manage     *       Security Services     *       Security Services     *       Manage     *       Security Services     *       Main Security Protection     *       Waterability Protection     * | Service Setup       Configuration       Configuration <thconfiguration< th=""> <thconfiguration< t<="" th=""><th>Manage       Profile Groups       Mobile Users         Service Setup       •         Service Setup       •         Main Service       •         Service Setup       •         Service Setup       •         Service Setup       •         Service Setup       •         Service Setup       •         Service Setup       •         Service Setup       •         Service Setup       •         Service Setup       •         Service Setup       •         Service Setup       •         Service Setup       •         Service Setup       •         Service Setup       •<!--</th--><th>Manage       Profile Groups       Mobile Users •         Service Setup       •         Configuration       •         Security profile scan ratific for theran, and a profile group is a solution of each indicate security profile scan ratific for theran, and a profile group is this head and a control is indicate security profile scan ratific for theran, and a profile group is this head and a control is indicate security profile scan ratific for theran, and a profile group is this head and a control is indicate security profile scan ratific for theran, and a profile group is this head and a control is indicate security profile scan ratific for theran, and a profile group is this head and a control is indicate security profile scan ratific for theran, and a group is the head and a control is indicate security profile.         Security Services       •         Weile Security       •         Weile Security       •         Weile Security       •         Weile Security       •         Weile Security       •         Security Services       •         Weile Security       •         Weile Security       •         Security Services       •         Security Services       •         Security Services       •         Security Services       •         Security Services       •         Security Services       •         Security Services</th><th>Markage       Profile Groups       Mobile Users         Service Setup       •         Configuration       •         Security Services       •         Security Services       •         Security Services       •         Security Services       •         Were ability Protection       •         Security Services       •         Were ability Protection       •         Were ability Protection       •         Were ability Protection       •         Were ability Protection       •         Were ability Protection       •         Were ability Protection       •         Were ability Protection       •         Were ability Protection       •         Were ability Protection       •         Were ability Protection       •         Were ability Protection       •         Were ability Protection       •         Were ability Protection       •         Security Service       •         Profile Groups       •         Security Service       •         Profile Group       •         Security Service       •         Security Service       •      <t< th=""><th>Markage       Profile Groups       Mobile Users         Service Setup       •         Service Setup       •</th><th>Manage       Profile Groups (Mobile Users)         Service Setup       Configuration         Service Setup       Configuration         Service Setup       Configuration         Service Setup       Configuration         Service Setup       Configuration         Service Setup       Configuration         Video addition and Activities       Name         Service Setup       Name         User addition and Activities       Name         Service Setup       Name         Service Setup       Name         Service Setup       Name         Service Setup       Name         Service Setup       Name         Service Setup       Name         Service Setup       Name         Service Setup       Configuration         Service Setup       Configuration         Service Setup       Configuration         Service Setup       Configuration         Service Setup       Profile Group         Service Setup       Profile Group         Service Setup       Profile Group         Service Setup       Name         Service Setup       Name         Service Setup       Name         Name</th><th>Manage       Profile Groups (Mobile Users)         Service Setup       Incritive profiles scarving reasonabilities profile groups in submitties on the same region of profiles (Security Profile Groups (Security Profile Group) (Security Profile Groups (Security Profile Group (Security Profile Group (Security Profile Group) (Security Profile Groups (Security Profile Group) (Security Profile Groups (Security Profile Group) (Security Profile Groups (Security Profile Group) (Security Profile Group) (Security Profile Group) (Security Profile Group) (Security Profile Group) (Security Profile Group) (Security Profile Group) (Security Profile Group) (Security Profile Group) (Security Profile Group) (Security Profile (Security Profile (Security Prof</th><th>Service Setup       Profile Groups (Mobile Users)         Service Setup       Corringuration         Service Setup       Corringuration         Service Setup       Corringuration         Service Setup       Corringuration         Service Setup       Corringuration         Value-calify Protocolory       Corringuration         Value-calify       None of the setup setup</th></t<></th></th></thconfiguration<></thconfiguration<> | Manage       Profile Groups       Mobile Users         Service Setup       •         Service Setup       •         Main Service       •         Service Setup       •         Service Setup       •         Service Setup       •         Service Setup       •         Service Setup       •         Service Setup       •         Service Setup       •         Service Setup       •         Service Setup       •         Service Setup       •         Service Setup       •         Service Setup       •         Service Setup       •         Service Setup       • </th <th>Manage       Profile Groups       Mobile Users •         Service Setup       •         Configuration       •         Security profile scan ratific for theran, and a profile group is a solution of each indicate security profile scan ratific for theran, and a profile group is this head and a control is indicate security profile scan ratific for theran, and a profile group is this head and a control is indicate security profile scan ratific for theran, and a profile group is this head and a control is indicate security profile scan ratific for theran, and a profile group is this head and a control is indicate security profile scan ratific for theran, and a profile group is this head and a control is indicate security profile scan ratific for theran, and a group is the head and a control is indicate security profile.         Security Services       •         Weile Security       •         Weile Security       •         Weile Security       •         Weile Security       •         Weile Security       •         Security Services       •         Weile Security       •         Weile Security       •         Security Services       •         Security Services       •         Security Services       •         Security Services       •         Security Services       •         Security Services       •         Security Services</th> <th>Markage       Profile Groups       Mobile Users         Service Setup       •         Configuration       •         Security Services       •         Security Services       •         Security Services       •         Security Services       •         Were ability Protection       •         Security Services       •         Were ability Protection       •         Were ability Protection       •         Were ability Protection       •         Were ability Protection       •         Were ability Protection       •         Were ability Protection       •         Were ability Protection       •         Were ability Protection       •         Were ability Protection       •         Were ability Protection       •         Were ability Protection       •         Were ability Protection       •         Were ability Protection       •         Security Service       •         Profile Groups       •         Security Service       •         Profile Group       •         Security Service       •         Security Service       •      <t< th=""><th>Markage       Profile Groups       Mobile Users         Service Setup       •         Service Setup       •</th><th>Manage       Profile Groups (Mobile Users)         Service Setup       Configuration         Service Setup       Configuration         Service Setup       Configuration         Service Setup       Configuration         Service Setup       Configuration         Service Setup       Configuration         Video addition and Activities       Name         Service Setup       Name         User addition and Activities       Name         Service Setup       Name         Service Setup       Name         Service Setup       Name         Service Setup       Name         Service Setup       Name         Service Setup       Name         Service Setup       Name         Service Setup       Configuration         Service Setup       Configuration         Service Setup       Configuration         Service Setup       Configuration         Service Setup       Profile Group         Service Setup       Profile Group         Service Setup       Profile Group         Service Setup       Name         Service Setup       Name         Service Setup       Name         Name</th><th>Manage       Profile Groups (Mobile Users)         Service Setup       Incritive profiles scarving reasonabilities profile groups in submitties on the same region of profiles (Security Profile Groups (Security Profile Group) (Security Profile Groups (Security Profile Group (Security Profile Group (Security Profile Group) (Security Profile Groups (Security Profile Group) (Security Profile Groups (Security Profile Group) (Security Profile Groups (Security Profile Group) (Security Profile Group) (Security Profile Group) (Security Profile Group) (Security Profile Group) (Security Profile Group) (Security Profile Group) (Security Profile Group) (Security Profile Group) (Security Profile Group) (Security Profile (Security Profile (Security Prof</th><th>Service Setup       Profile Groups (Mobile Users)         Service Setup       Corringuration         Service Setup       Corringuration         Service Setup       Corringuration         Service Setup       Corringuration         Service Setup       Corringuration         Value-calify Protocolory       Corringuration         Value-calify       None of the setup setup</th></t<></th> | Manage       Profile Groups       Mobile Users •         Service Setup       •         Configuration       •         Security profile scan ratific for theran, and a profile group is a solution of each indicate security profile scan ratific for theran, and a profile group is this head and a control is indicate security profile scan ratific for theran, and a profile group is this head and a control is indicate security profile scan ratific for theran, and a profile group is this head and a control is indicate security profile scan ratific for theran, and a profile group is this head and a control is indicate security profile scan ratific for theran, and a profile group is this head and a control is indicate security profile scan ratific for theran, and a group is the head and a control is indicate security profile.         Security Services       •         Weile Security       •         Weile Security       •         Weile Security       •         Weile Security       •         Weile Security       •         Security Services       •         Weile Security       •         Weile Security       •         Security Services       •         Security Services       •         Security Services       •         Security Services       •         Security Services       •         Security Services       •         Security Services | Markage       Profile Groups       Mobile Users         Service Setup       •         Configuration       •         Security Services       •         Security Services       •         Security Services       •         Security Services       •         Were ability Protection       •         Security Services       •         Were ability Protection       •         Were ability Protection       •         Were ability Protection       •         Were ability Protection       •         Were ability Protection       •         Were ability Protection       •         Were ability Protection       •         Were ability Protection       •         Were ability Protection       •         Were ability Protection       •         Were ability Protection       •         Were ability Protection       •         Were ability Protection       •         Security Service       •         Profile Groups       •         Security Service       •         Profile Group       •         Security Service       •         Security Service       • <t< th=""><th>Markage       Profile Groups       Mobile Users         Service Setup       •         Service Setup       •</th><th>Manage       Profile Groups (Mobile Users)         Service Setup       Configuration         Service Setup       Configuration         Service Setup       Configuration         Service Setup       Configuration         Service Setup       Configuration         Service Setup       Configuration         Video addition and Activities       Name         Service Setup       Name         User addition and Activities       Name         Service Setup       Name         Service Setup       Name         Service Setup       Name         Service Setup       Name         Service Setup       Name         Service Setup       Name         Service Setup       Name         Service Setup       Configuration         Service Setup       Configuration         Service Setup       Configuration         Service Setup       Configuration         Service Setup       Profile Group         Service Setup       Profile Group         Service Setup       Profile Group         Service Setup       Name         Service Setup       Name         Service Setup       Name         Name</th><th>Manage       Profile Groups (Mobile Users)         Service Setup       Incritive profiles scarving reasonabilities profile groups in submitties on the same region of profiles (Security Profile Groups (Security Profile Group) (Security Profile Groups (Security Profile Group (Security Profile Group (Security Profile Group) (Security Profile Groups (Security Profile Group) (Security Profile Groups (Security Profile Group) (Security Profile Groups (Security Profile Group) (Security Profile Group) (Security Profile Group) (Security Profile Group) (Security Profile Group) (Security Profile Group) (Security Profile Group) (Security Profile Group) (Security Profile Group) (Security Profile Group) (Security Profile (Security Profile (Security Prof</th><th>Service Setup       Profile Groups (Mobile Users)         Service Setup       Corringuration         Service Setup       Corringuration         Service Setup       Corringuration         Service Setup       Corringuration         Service Setup       Corringuration         Value-calify Protocolory       Corringuration         Value-calify       None of the setup setup</th></t<> | Markage       Profile Groups       Mobile Users         Service Setup       •         Service Setup       • | Manage       Profile Groups (Mobile Users)         Service Setup       Configuration         Service Setup       Configuration         Service Setup       Configuration         Service Setup       Configuration         Service Setup       Configuration         Service Setup       Configuration         Video addition and Activities       Name         Service Setup       Name         User addition and Activities       Name         Service Setup       Name         Service Setup       Name         Service Setup       Name         Service Setup       Name         Service Setup       Name         Service Setup       Name         Service Setup       Name         Service Setup       Configuration         Service Setup       Configuration         Service Setup       Configuration         Service Setup       Configuration         Service Setup       Profile Group         Service Setup       Profile Group         Service Setup       Profile Group         Service Setup       Name         Service Setup       Name         Service Setup       Name         Name | Manage       Profile Groups (Mobile Users)         Service Setup       Incritive profiles scarving reasonabilities profile groups in submitties on the same region of profiles (Security Profile Groups (Security Profile Group) (Security Profile Groups (Security Profile Group (Security Profile Group (Security Profile Group) (Security Profile Groups (Security Profile Group) (Security Profile Groups (Security Profile Group) (Security Profile Groups (Security Profile Group) (Security Profile Group) (Security Profile Group) (Security Profile Group) (Security Profile Group) (Security Profile Group) (Security Profile Group) (Security Profile Group) (Security Profile Group) (Security Profile Group) (Security Profile (Security Profile (Security Prof | Service Setup       Profile Groups (Mobile Users)         Service Setup       Corringuration         Service Setup       Corringuration         Service Setup       Corringuration         Service Setup       Corringuration         Service Setup       Corringuration         Value-calify Protocolory       Corringuration         Value-calify       None of the setup setup |

Click Save to accept changes.

• Required Field

Navigate to Security Policy > under the Mobile Users > Rulebase tab, add or edit the existing policy; if the intent is to enforce the web isolation for a particular set of users, add the proper users under the Source tab.

| 4  | Manage                                 | Manage >       |        |                                                  |       |                     |                         |            | Push Config * |
|----|----------------------------------------|----------------|--------|--------------------------------------------------|-------|---------------------|-------------------------|------------|---------------|
| •  | Service Setup *                        |                |        | Policy Mobile Users -                            | resou | rcei to enhancing ; | productivity and effici | ency.      |               |
| 0  | Configuration *                        | Rulebase       | De     | d Practions                                      |       |                     |                         |            |               |
|    | Security Services                      |                |        |                                                  |       |                     |                         |            |               |
| 2  | Security Policy                        | -              |        |                                                  |       |                     |                         |            |               |
| а  | Anti-Spyware                           | U,             | vad Ne | se Filter                                        |       |                     |                         |            | Reset Filters |
|    | Vulnerability Protection               | Securi         | ty Po  | ficy Rules (15) Q. Searth                        |       | C Panta             |                         | Cheve Mary | Autor         |
| ۰. | WildFire and Antivirus                 | and the second |        | and server (1994) and a server                   |       | U .                 |                         |            |               |
|    | DNS Security                           |                |        |                                                  |       |                     |                         |            |               |
|    | URL Access Management<br>File Blocking |                |        | Name                                             |       | BPA Verdet          | Cleanup                 | Zone       | Address       |
|    | HTTP Header Insertion                  | · Pris         | na Acc | ons - Pro Rules (E)                              |       |                     |                         |            |               |
|    | Profile Groups                         |                | 1      | Allow All                                        |       | O Fail              |                         | trust      | aw            |
|    | SaaS Application Management            |                | 2      | Drop Traffic to Known Malicinus IP Addresses     | -     | Pass                | Zero Hit Rule           | 300        | are           |
|    | Decryption                             |                | 4      | propriate to known manolitis in Addresses        | -     | V 7800              |                         | any        | 114           |
|    | Network Services 9                     |                |        |                                                  |       | -                   | Zero Hit Otja           |            |               |
|    | Identity Services +                    |                | 3      | Drop Traffic to Potential High Risk IP Addresses |       | O Pass              | Zero Hit Rule           | any.       | any .         |
|    | Objects +                              |                |        |                                                  |       |                     | Zero-Hit Obje           |            |               |
|    |                                        |                | 4      | Drop Traffic to Bulksproof hosting providers     |       | Pana                | Zero-Hit Rule           | any        | any           |

Under the *Service Entities*, set the services as **Any Service** (don't use the **application-default** as the redirection might involve non-standard ports).

| 4 | Manage                                                                          | Manage 3 Security Policy 3 Security Policy Rule - Mobile Users                                                                                                    |                          |
|---|---------------------------------------------------------------------------------|----------------------------------------------------------------------------------------------------|--------------------------|
| • | Service Setup +                                                                 | Add Security Policy Rule                                                                                                    | III Best Practice Checks |
| • | Configuration  Security Services  Security Palicy                               | Applications, Services and URLs<br>Control applications, services (protocol and port-usage), and web access based on URL categories.<br>APPLICATION ENTITIES * Any Application |                          |
| • | Anti-Spyware<br>Wulnerability Protection<br>WildFire and Antivirus              | Add Applications Add Application Groups Add Application Filters                                                                                                    |                          |
|   | DNS Security<br>URL Access Management<br>File Blocking<br>HTTP Header Insertion | SERVICE ENTITIES * Any Service ~<br>Add Services<br>Add Service Groups                                                                                                    |                          |
|   | Profile Groups<br>SaaS Application Management<br>Decryption                     | URL CATEGORY ENTITIES  Any URL Category Add URL Categories Add External Dynamic Lists                                                                                          |                          |
| * | Network Services v Identity Services v                                          | Add SaaS Application Endpoints                                                                                                    |                          |
| ? | Objects 👻                                                                       | TENANT RESTRICTIONS<br>Add SadS Applications                                                                                                    |                          |

Under the *Action and Advanced Inspection* section, select the **Allow** option. Under the Profile Group, select the Profile Group defined in the previous step.

| 4                | Manage                                                                                                    | Manage > Security Policy > Securit                                                                                                    |                |                                          |                                              |
|------------------|----------------------------------------------------------------------------------------------------|----------------------------------------------------------------------------------------------------|----------------|------------------------------------------|----------------------------------------------|
| •                | Service Setup -                                                                                                    | Add Security Policy F                                                                                                    | Rule           |                                          | III Best Practice Checks                     |
| 0<br>0<br>1<br>1 | Configuration  Security Services  Security Policy Anti-Spyware Uninerability Protection WildFire and Antivirus DNS Security URL Access Management File Blocking HITTPHeader Insertion Profile Groups | Action and Advanced I<br>Set the action to take on traffic that m<br>gradice security profile settings.<br>Action *<br>Allow<br>Sendi ICMP Unreachable<br>Profile Group<br>Menio Security Profile<br>Anti-Spynare | -              | cified above. By default, this traffic i | s also scanned for threats based on the best |
| ? · ·            | SaaS Application Management<br>Decryption<br>Network Services •<br>Identity Services •<br>Objects •                                                                                                  | Vulnerability Protection URL Access Management File Blocking HTTP Header Insertion WildFire and Antivirus  • Required Field                                                                                       | Menia-Security |                                          | Cancel Son                                   |

Click Save to confirm changes. Then click Push Config and Push to apply the changes.

Continue with the common Step 4 and Step 5 further in this document.

## 3.3. Transparent redirection with Prisma Access Traffic Steering

#### Step 1: Configure an IPsec Tunnel connecting to the Menlo Security cloud

Contact Menlo Security and request the provisioning of an IPSec tunnel pair.

## **Important** You need to provide Menlo Security Customer Success with your service IP address so the IPsec tunnel pair can be created.

Obtain the below information from Menlo Security for each tunnel to setup the IPSec tunnels on the Prisma Access side:

- Gateway IP address
- Pre-shared Key
- Peer Identifiers
- Tunnel IP Address

Navigate to *Manage > Service Setup > Service Connections* and create a new Service Connection that will link the Prisma Access instance to the Menlo Secure Cloud Browser.

| ٠ | Manage<br>Investment - |                  | Nee 9 Interference 9 Interference<br>Naté Service Connection |    |                                          |  |    |     |     |  |  |
|---|------------------------|------------------|--------------------------------------------------------------|----|------------------------------------------|--|----|-----|-----|--|--|
|   | hHH                    | General<br>      | na.e                                                         |    | landa<br>Manan                           |  |    |     |     |  |  |
|   | Testigonite 1          | - Prinary Tarvel |                                                              |    | 1 a <sup>16</sup> 0 <sup>16</sup> 1 a 16 |  |    |     |     |  |  |
|   |                        | Ruling           |                                                              |    |                                          |  | 94 |     | 200 |  |  |
|   |                        |                  |                                                              | 00 |                                          |  |    | 0.9 |     |  |  |

Select a **Prisma Access Region** and **Location** as close as possible from the majority of the users that will be redirected to Menlo Security. If the users are geographically dispersed, multiple Service Connections would be recommended for a better user experience.

#### Step 2: Select the proper IKE crypto and IPSec crypto settings

Under the Primary Tunnel Setup menu, use the settings captured below as an example:

#### Note

Enabling **Tunnel Monitoring** is recommended to monitor the status of the IPsec tunnels by passing ICMP packets through the tunnel to verify it's operational. The IP address in the range 169.254.0.0/16 is used as the destination address for tunnel monitoring. The destination address can be same if they are established with different IKE peers, otherwise it has to be unique.

| Edit Menlo_W_Primary                        |       |                    |
|---------------------------------------------|-------|--------------------|
| < Back                                      |       |                    |
| Tunnel Name *                               |       |                    |
| Menlo_W_Primary                             |       |                    |
| Branch Device Type                          |       |                    |
| Other Devices                               |       | *                  |
| Authentication                              |       |                    |
| Pre-Shared Key                              |       |                    |
| Pre-Shared Key 🏶                            |       |                    |
| •••••                                       | ••••• |                    |
| Confirm Pre-Shared Key *                    |       |                    |
| •••••                                       | ••••• |                    |
|                                             |       |                    |
| IKE Local Identification<br>FQDN (hostname) | × v   | Prisma_Tunnel_16_1 |
|                                             |       |                    |
| IKE Peer Identification                     |       |                    |
| FQDN (hostname)                             | X¥    | Menlo_16_Primary   |
| Branch Device IP Address                    |       |                    |
| Static IP O Dynamic                         |       |                    |
| Static IP *                                 |       |                    |
| 54.                                         |       |                    |
| IKE Passive Mode                            |       |                    |
| INC FOSIVE MODE                             |       |                    |
| Turn on Tunnel Monitoring                   |       |                    |
| Destination IP *                            |       |                    |
|                                             |       |                    |

Under the IKE Advanced Options select the following combinations:

| IKE Advanced Options |             |
|----------------------|-------------|
| < Back               |             |
| IKE Protocol Version |             |
| IKEv2 only mode      | × •         |
| IKEv2 Crypto Profile |             |
| Menlo_Security_IKE   | × •         |
| Create New Manage    |             |
| IKE NAT Traversal    |             |
|                      | Cancel Save |

#### Note

The **Lifetime** value entered should match the Lifetime value provided by Menlo Security Customer Success for both IKE crypto and IPsec crypto settings when the IPsec tunnel is configured.

| Edit Menlo_Security_IKE           |       |        |                   |
|-----------------------------------|-------|--------|-------------------|
| K Back                            |       |        |                   |
| Name *                            |       |        |                   |
| Menlo_Security_IKE                |       |        |                   |
| Encryption *<br>aes-128-cbc ··· + |       |        |                   |
| Authentication *<br>sha256 ··· +  |       |        |                   |
| DH Group * group19 ··· +          |       |        |                   |
| Lifetime                          |       |        |                   |
| 3                                 | Hours |        | 1 <sub>64</sub> 1 |
| IKEv2 Authentication Multiple     |       |        |                   |
| 0 [<= 50]                         |       |        |                   |
| * Required Field                  |       | Cancel | Save              |

Under the IPSec Advanced Options, select the following combination:

| IPSec Advanced Options   |             |
|--------------------------|-------------|
| < Back                   |             |
| IPSec Crypto Profile     |             |
| Menlo_Security_IPSec     | × •         |
| Create New Manage        |             |
| 🛃 Anti Replay            |             |
| Copy ToS                 |             |
| Enable GRE Encapsulation |             |
|                          | Cancel Save |

| Edit Menlo_Security_IPSec |       |             |
|---------------------------|-------|-------------|
| < Back                    |       |             |
| Name *                    |       |             |
| Menio_Security_IPSec      |       |             |
| IPSec Protocol            |       |             |
| ESP                       |       | ~           |
| Encryption *              |       |             |
| aes-128-cbc … 🛉           |       |             |
| Authentication *          |       |             |
| DH Group                  |       | × •         |
| group19                   |       | ~ ~         |
| Lifetime *                |       |             |
| 1.5                       | Hours | ~           |
| Lifesize                  |       |             |
| [1 - 65535]               | MB    | v           |
| * Required Field          |       | Cancel Save |

Push the new configuration.

Once the Service Connection is created, a dedicated Public IP will get assigned; this will be the IPsec tunnel end point on the Prisma Access side; this IP can be seen under the Service IP column and will be required to be shared with Menlo Security.

|    | Hanage        | these it into Large    | Aur 2 Interferences                                                                                                    |        |         |           |                   |            |         |         |                           |
|----|---------------|------------------------|----------------------------------------------------------------------------------------------------|--------|---------|-----------|-------------------|------------|---------|---------|---------------------------|
| *  | briesbear -   | fands constant nate to | envice Connections Settup<br>type descent with copy in our tools and without advanced induced in your off to this action |        |         |           |                   |            |         |         | -                         |
| 1  |               | Service Lorence        | 1.00                                                                                                    |        |         |           |                   |            | -       |         | the set of the set of the |
|    |               |                        | 54                                                                                                    |        | Rose .  |           | the second second |            |         |         |                           |
| -  | Resolution II | C 944                  | 35545                                                                                                    | Tatast | Condig. | toote-    | Tervice IP        | 007840     | 807.04  | 8977-0  | Plac have                 |
| ۰. |               | C Market               |                                                                                                    | 8-04   | 6 mars  | Ve Grenet | URDERSON AND      | 1051403014 | disable | Enabled | Secondary for the second  |
|    |               |                        |                                                                                                    |        |         |           |                   |            |         |         |                           |

#### **Note** The IP in the image above is only one random example.

Once the IPSec tunnel is provisioned by Menlo Security as well, validate the Tunnel status turns into the Green/OK state.

#### Repeat the tunnel creation process for the Secondary Tunnel

For high availability, fault tolerance, and seamless service upgrades, please configure the Prisma Secondary Tunnel in the service connection. The secondary tunnel will use new addresses, peer identifiers, and pre-shared keys, which are supplied by Menlo Security Support. But the secondary tunnel will use the same Prisma Service Connection IP Address.

| General                  |                   |          |   |         |
|--------------------------|-------------------|----------|---|---------|
| * Name                   | Prod_GW           |          |   |         |
|                          | ingion            | Location |   |         |
| Prisma Access Location   | North America 🛛 👻 | US West  | ~ |         |
| Primary Tunnel           |                   |          |   | () ER   |
| IPses Turnel             | Marke W Primary   |          |   |         |
| Branch Device IP Address | 54.               |          |   |         |
| Authentication           | Pro Shared Key    |          |   |         |
| Tannel Manitaring IP     | 169.254.10.1      |          |   |         |
| Secondary Tunnel         |                   |          |   | (t) Let |
| IPsec Turnel             | Merilo_Secondary  |          |   |         |
| Branch Device IP Address | 52.               |          |   |         |
| Authentication           | Pre-Shared Key    |          |   |         |
| Tunnel Monitoring IP     | 169.254.11.1      |          |   |         |

#### Step 3: Configure the Traffic Steering rules to select what traffic is required for Isolation

Under the same Service Connections menu, select the Advanced Settings tab.

|   | Harage         | -temp 2 toris Com           | a disat       |                          |                 |           |            |           |            |         | Partitively -           |
|---|----------------|-----------------------------|---------------|--------------------------|-----------------|-----------|------------|-----------|------------|---------|-------------------------|
| Ĩ | bertochelan -  | Terroristication and an and | ections Setup | et alaste i suo chario e | an 17 a 18 a 19 |           |            |           |            |         | 0 mounting              |
|   | Constanting of | Senice Couned               | iven 11       |                          |                 |           |            |           | anymouth B |         | and for our discussion. |
| 1 |                |                             | -             |                          | 2004            |           | Wanty Room |           |            |         | page 1                  |
|   | Risk Chinese   | 100                         | tabuti-       | frond                    | 10/10           | 00080     | Solut.     | 1007 8440 | 307 mu     | 407.014 | When Party              |
| 1 |                | U Head                      |               | <b>6</b> 14              | 0+m             | different | DEDRIGATIN | PERMIT    | Challer    | Dates   | Search 4                |

Under the *Traffic Steering* menu, create a new Traffic Forwarding rule.

| half's Fare | varding Tuko   | m.          |                 |             |                                  |                        | Contract Contract              | Case Man 14  |
|-------------|----------------|-------------|-----------------|-------------|----------------------------------|------------------------|--------------------------------|--------------|
|             |                |             | 20x01           |             | Deditoritor                      |                        |                                |              |
|             | Here           | Use Betties | Address Briddes | Destination | URL Calegory                     | Arries                 | larvice .                      | Taypri Group |
| 6 1         | Diversion NAME | -           | -               | -           | Printa Service Danales, respect. | Personal to the Larget | service https://www.ior.it/ips | Maria 801    |

Select the matching criteria for the traffic that needs to be transparently redirected through Isolation; typically the criteria are a combination of selected users and/or URL Categories.

| Edit Menlo RBI                                                                     |        |      |
|------------------------------------------------------------------------------------|--------|------|
| Name *                                                                             |        |      |
| Menio RBI                                                                          |        |      |
| Source                                                                             |        |      |
| User Entities                                                                      |        |      |
| Match Any User 😒                                                                   |        |      |
| Source Address Entities *                                                          |        |      |
| any                                                                                |        | ~    |
|                                                                                    |        |      |
| Destination                                                                        |        |      |
| Destination Address Entities                                                       |        |      |
| any                                                                                |        | ~    |
| URL Category                                                                       |        |      |
| v                                                                                  |        |      |
| URL Category                                                                       |        |      |
| Menlo Service Domains ··· social-networking ··· Isolated Domains ··· unknown ··· + |        |      |
|                                                                                    |        |      |
| Service                                                                            |        |      |
| Service *                                                                          |        |      |
| ×                                                                                  |        |      |
| Services                                                                           |        |      |
| service-http ··· service-https ···                                                 |        |      |
| Action                                                                             |        |      |
| Forward to the target      Forward to the internet                                 |        |      |
|                                                                                    |        |      |
| Target Service Connection Group *                                                  |        |      |
| Menie RBI                                                                          |        | ~    |
| Create New Manage                                                                  |        |      |
|                                                                                    |        |      |
|                                                                                    | Cancel | Save |
|                                                                                    |        |      |

| Name                                                                  | Description                                                                                                    |
|-----------------------------------------------------------------------|----------------------------------------------------------------------------------------------------|
| Menio Service Compins                                                 |                                                                                                    |
| Custom URL Category<br>* Type                                         |                                                                                                    |
| URL Life<br>Matches any of the following URLs, domains or heat names. | Items (1) Q San Driver Add Faport Import     Ust     *menloescurity.com                                           |
|                                                                       | Enter one entry per row. Each entry may be of the form www.example.com<br>it could have wildcards like www.".com. |

Note that one of the redirected URL Categories is a custom URL Category that we named Menlo Service Domains and contains a wildcard for any URLs under the menlosecurity.com domain.

Make sure that all the above configurations are being pushed.

## 3.4. Common Steps for any of the selected integration methods

Step 4: Enable SSL decryption for enhancing the URL Categorization rate

Navigate to Configuration > Security Services > Decryption under the Mobile Users context.

Create a policy decrypting all the traffic for the required users.

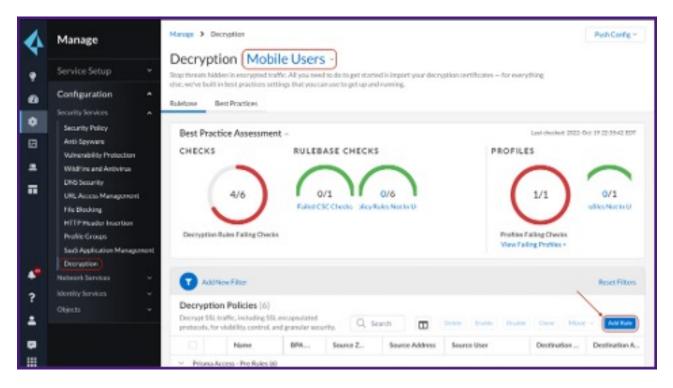

Add the Address object that was created earlier.

| 4           | Manage                                                                                                    | Manage > Decryption > Decryption Palicy-Mubile Users                                                                  |                         |
|-------------|----------------------------------------------------------------------------------------------------|----------------------------------------------------------------------------------------------------|-------------------------|
|             | Service Setup 👻                                                                                                    | Add Decryption Policy                                                                                                 | IE Best Practice Checks |
| €<br>0      | Configuration  Security Services  Security Policy Acti-Spyware Valversbillty Protection                                     | Source<br>Enforce traffic based on its origin.<br>ZONES Custom ~<br>Zones                                             |                         |
| •           | WildFire and Autovirus<br>DNS Security<br>URL Access Management<br>File Blocking<br>HETFHousian Insertion<br>Profile Groups | ADDRESSES + Conten v  Match  Codule (Negate) Addresses Menio, Address                                                 |                         |
| *<br>?<br>4 | SeeS Application Management<br>Deception<br>Network Services v<br>Identity Services v<br>Objects v                          | Add Address Groups<br>Add External Dynamic Lists<br>Add Regions<br>USERS = Any Uner ~<br>Add User Groups<br>Add Users |                         |
| •           |                                                                                                    | # Required Field                                                                                                    | Cancel Ser              |

Click the Push Config button and Push.

#### Step 5: Verify the redirection works as expected

Connect a Mobile User to the Prisma Access instance via the GlobalProtect client.

Try to access any URL under the categories selected for redirection.

The user should be prompted to authenticate against the Menlo Security solution; after the user is passing the authentication once, other further redirections to Menlo Security will not require the authentication step anymore.

#### Note

In the case of the Transparent Redirection method, the original URL that is being accessed by the user remains unchanged (no prepend). This makes the user experience in this case totally transparent for the URLs accessed through Isolation.

## 4. Menlo Security Configuration

The first two integration methods are using the 'prepend' mode in the Menlo Security solution (prepending safe.menlosecurity.com in front of the original URL). This mode will automatically trigger an Isolate action on the Menlo Security so there is no specific configuration required on the Menlo Security side.

The transparent redirection integration methods leave the original URL that the user is accessing unchanged. For this integration method, ensure that all URL categories and Threat types have the "Isolate" or "Isolate Read-Only" action selected in *Web Policy > Categories / Threats*. This policy ensures that any traffic selected by the Prisma forwarding policy will be isolated by the Menlo Security platform.

| MERLS Policy                                  |                                  |            |    | III 🛞 🔇       |
|-----------------------------------------------|----------------------------------|------------|----|---------------|
| WH -                                          | Web - Catoparies                 |            |    | Form I Publis |
| DEM. POLICY                                   | <ul> <li>Interference</li> </ul> | C BOB'S    | *  |               |
| Decals                                        | <ul> <li>Military</li> </ul>     | isolatia   |    |               |
| Categorian                                    | Motor Whiteles                   | O isolata  |    |               |
| baoureens / Archives                          | L Music                          | 🔿 isolatia | •  |               |
| No lip-back                                   | Nova and Media                   | O Isolete  | -  |               |
| 071005                                        | Nully                            | Q Isolate  | -  |               |
| 98. Decryption Dosmptions<br>oficy Exceptions | Online Densting cards            | O hoolante | .* |               |
| -10423                                        | Open HTTP Proces                 | O toolarte | *  |               |
| Contrast traject ion                          | Payto Suf                        | O tookra   |    |               |
| Applications +                                | Peer to Peer                     | C isolars  | *  |               |

## 5. Troubleshooting

In case of issues, the traffic should be tracked step by step, first by checking if Prisma Access is applying the expected action to the desired traffic. We can verify this by looking into the *Logs* > *Firewall/URL logs*.

| ACCESS           | Logs<br>Your high any automatically generated and pr<br>logs report all points where Prima Arrays | oude ar audit Gall for system, surdiguistics, a<br>muse tene astronol softe | of Actuarts marrie. Naturesh |                    |                             |                |                 |
|------------------|---------------------------------------------------------------------------------------------------|-----------------------------------------------------------------------------|------------------------------|--------------------|-----------------------------|----------------|-----------------|
| 🕈 kogito 🔹 k     |                                                                                                   |                                                                             |                              |                    |                             |                | _               |
| Actoremous DDH + | Perestal                                                                                          | top party                                                                   |                              |                    |                             | -              |                 |
| 🗴 Hanage 💿 🔹     |                                                                                                   |                                                                             |                              | 03/00/0811 10/2410 | PM -36/20/2021 30/2100 PM 1 | 1.575.074-mult | Tage Miles 1271 |
| Million          | Time Generated 1                                                                                  | URL .                                                                       | URL Domain                   | WitCompry          | Mic Gatapry Litr            | Snedy          | Hore Zow        |
| Exports          | (*) 64/07/0011 (2113/2 <sup>17</sup> Her H)T                                                      | endpointingness-salif-com/                                                  | endpoint.ingrou.rs           | Spe-SA             | computer and internet in    |                | Part            |

The next place to check is in the Menlo Security platform logs to confirm that the traffic is Isolated as expected.

## 5.1. Technical Support

- · Contact information for Palo Alto technical support: https://support.paloaltonetworks.com
- Contact information for Menlo Security technical support: <a href="https://csportal.menlosecurity.com">https://csportal.menlosecurity.com</a>